2024/05/18 13:23 1/1 Image Tagging

## **Image Tagging**

## labelImg

We use labelImg to tag objects in images. labelImg can be installed with pip with the command pip3 install labelImg. For more details and instructions on usage see https://github.com/tzutalin/labelImg.

From:

https://robosub.eecs.wsu.edu/wiki/ - Palouse RoboSub Technical Documentation

Permanent link:

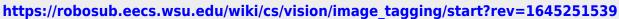

×

Last update: 2022/02/18 22:18